# *Gegevens analyseren en visualiseren met Microsoft Power BI*

*Praktijkcursus van 4 dagen - 28u Ref : AVD - Prijs 2024 : € 2 650 excl. BTW*

Na afronding van de cursus kunnen studenten de Microsoft Power BI-oplossing voor gegevensanalyse gebruiken om interactieve rapporten en dashboards te maken.

## PEDAGOGISCHE DOELSTELLINGEN Na afloop van de opleiding kan de cursist:

Leer meer over de mogelijkheden van de Microsoft Power BI-oplossing

Gegevens verkrijgen, modelleren en ophalen

Rapporten ontwerpen en maken voor gegevensanalyse

Interactieve dashboards maken

Dashboards veilig publiceren en delen in Microsoft OneDrive- en SharePoint-workspaces

Geavanceerde rapportanalyses toepassen en uitvoeren

Power BI best practices gebruiken

# **HET PROGRAMMA**

laatste update: 04/2024

# 1) Inleiding

- Presentatie van het Microsoft BI-aanbod.

- De Power BI-suite: Power BI Desktop, de Power BI-service en Power BI Mobiletoepassingen.

- Inleiding tot de Power Query-editor.

# 2) Gegevens verkrijgen

- Gegevens extraheren, transformeren en laden in Power BI.
- Gebruik platte bestanden, Excel, relationele databases, SaaS en webbronnen.

- Selecteer kolommen, selecteer rijen, filter, sorteer en verwijder duplicaten. *Verbindingen maken om gegevens uit verschillende bronnen te importeren.*

## 3) Gegevens transformeren

- Schone en volledige gegevenssets.

- Kolommen splitsen, opmaken en het gegevenstype definiëren, tabellen samenvoegen en samenvoegen.

- Berekende kolommen maken. Queries stapelen en samenvoegen. *Gegevensmanipulatie om gegevenstypen opnieuw te formatteren en aan te passen.*

## 4) Het gegevensmodel definiëren

- Gebruik de diagramweergave om relaties tussen tabellen te definiëren.
- Ontwerp metingen met behulp van statistische functies.

# PEDAGOGISCHE METHODEN

Afwisselend hoorcolleges en praktisch werk.

## **DEELNEMERS**

Gegevensanalisten, professionals op het gebied van gegevens en business intelligence of iedereen die gegevens wil exploiteren en interactieve dashboards wil maken.

## VOORAFGAANDE

**VEREISTEN** Basiskennis van het Microsoft Windows-besturingssysteem en gegevensanalyse. Diepgaande kennis van Excel.

#### VAARDIGHEDEN VAN DE **CURSUSLEIDER**

De deskundigen die de cursus leiden zijn specialisten op het betreffende vakgebied. Zij werden geselecteerd door onze pedagogische teams zowel om hun vakkennis als hun pedagogische vaardigheden voor elke cursus die zij geven. Zij hebben minstens vijf tot tien jaar ervaring in hun vakgebied en oefenen of oefenden verantwoordelijke bedrijfsfuncties uit.

## **BEOORDELINGSMODALITEITEN**

De cursusleider beoordeelt de pedagogische vooruitgang van de deelnemer gedurende de gehele cursus aan de hand van meerkeuzevragen, praktijksituaties, praktische opdrachten, … De deelnemer legt ook van tevoren en naderhand een test af ter bevestiging van de verworven kennis.

#### PEDAGOGISCHE EN TECHNISCHE MIDDELEN

• De gebruikte pedagogische middelen en cursusmethoden zijn voornamelijk: audiovisuele hulpmiddelen, documentatie en cursusmateriaal, praktische oefeningen en correcties van de oefeningen voor praktijkstages, casestudies of reële voorbeelden voor de seminars.

• Na afloop van de stages of seminars verstrekt ORSYS de deelnemers een evaluatievragenlijst over de cursus die vervolgens door onze pedagogische teams wordt geanalyseerd.

• Na afloop van de cursus wordt een presentielijst per halve dag verstrekt, evenals een verklaring van de afronding van de cursus indien de stagiair alle sessies heeft bijgewoond.

#### TOEGANGSMODALITEITEN EN -TERMIJNEN

De inschrijving dient 24 uur voor aanvang van de cursus plaatsgevonden te hebben.

#### TOEGANKELIJKHEID VOOR MINDERVALIDEN

Is voor u speciale toegankelijkheid vereist? Neem contact op met mevr. FOSSE, contactpersoon voor mindervaliden, via het adres pshaccueil@ORSYS.fr om uw verzoek en de haalbaarheid daarvan zo goed mogelijk te bestuderen.

- DAX-functies voor het ontwerpen van geavanceerde metingen: CALCULATE, ALL, ALLEXCEPT, FILTER, RANKX enz.

- Gebruik de functies van DAX Time Intelligence.

*Een gegevensmodel maken. Statistische metingen uitvoeren.*

# 5) Power BI-rapportontwerp

- Rapporten, pagina's en dashboards maken.
- Gegevens weergeven: tabel, matrix, kaart.
- Gebruik gegevens en opmaakparameters.
- Visuele elementen invoegen. Cartografische visualisaties gebruiken.
- Importeer visuele elementen (.pbviz) uit de galerij: meters, afbeeldingen, enz.

- Filtertools, segmenten en KPI's toevoegen. Lay-out voor scherm of smartphone.

*Een rapport opmaken. Gegevens opmaken. Een visueel en interactief dashboard ontwerpen.*

# 6) Overzicht van de Power BI Online-service

- Overzicht van de functies van de Power BI / Power BI Pro-service.
- Visualisaties aan een dashboard vastmaken.
- Presentatie van rapportontwerp met de Power BI-service.
- Welke gegevenssets in Power BI?
- Publiceer vanuit Power BI Desktop.
- Rapportleesfuncties.

*Illustratie: een online rapport maken en vervolgens gepubliceerde rapporten raadplegen, gebruiken en delen.*

# 7) Best practices voor het ontwerpen van een geavanceerd model

- Een herinnering aan de organisatie van een stermodel, feitentabellen en dimensietabellen.
- Verzoeken samenvoegen om vlokken te verminderen.
- Verzamel- en stapelbronnen.
- Importeer gegevens uit een lijst met bronnen.
- Pas functies aan en geef parameters door in M-taal.
- Fouten beheren.

*Een enkele tabel maken van verschillende query's. Een set werkmappen en bestanden batchgewijs importeren. Een functie ontwerpen om tekst op te schonen.*

## 8) Interactiviteit toevoegen aan het rapport

- Maak een pagina-achtergrond, een thema of een rapportsjabloon.
- Master-detailrapporten maken met extractiefilters.
- Gebruik het tabblad filters en het tabblad selectie.
- Gebruik bladwijzers voor navigatie en storytelling.
- Weergeven met afbeeldingen. Dynamisch commentaar voorbereiden en tooltips aanpassen.

*Een grafische lijn definiëren en integreren in een rapportmodel. Navigatie- en verkenningstools instellen. Een scenario presenteren.*

## 9) Voor meer informatie

- Werk aan de tijdsdimensie.

- Gebruik variabelen in DAX om een kalender te maken en lijsten en functies om een kalender in M te maken.

- Accumuleren per periode. Perioden vergelijken.
- Gebruik van geavanceerde DAX-metingen: de functie CALCULATE met verschillende voorwaarden en de functie FILTER.

*Aanmaken van een kalendertabel inclusief feestdagen. Geavanceerde metingen.*

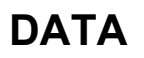

Neem contact met ons op